Приложение 8.3 К ППССЗ по специальности 40.02.01 Право и организация социального обеспечения

## Частное профессиональное образовательное учреждение «Колледж дизайна, сервиса и права»

# РАБОЧАЯ ПРОГРАММА УЧЕБНОЙ ДИСЦИПЛИНЫ

## ОП.02 Конституционное право

Рабочая программа учебной дисциплины разработана на основе Федерального государственного образовательного стандарта среднего профессионального образования (далее - ФГОС СПО) по специальности 40.02.01 Право  $\mathbf{M}$ организация социального обеспечения (базовой подготовки), примерной программы учебной дисциплины, учебного плана специальности. Является частью ППССЗ образовательного учреждения.

Организация-разработчик: ЧПОУ «Колледж дизайна, сервиса и права»

Разработчики: Назарова О.И., преподаватель ЧПОУ «Колледж дизайна, сервиса и права»

> © ЧПОУ «Колледж дизайна, сервиса и права», 2023г. © Назарова О.И., 2023г.

# **СОДЕРЖАНИЕ**

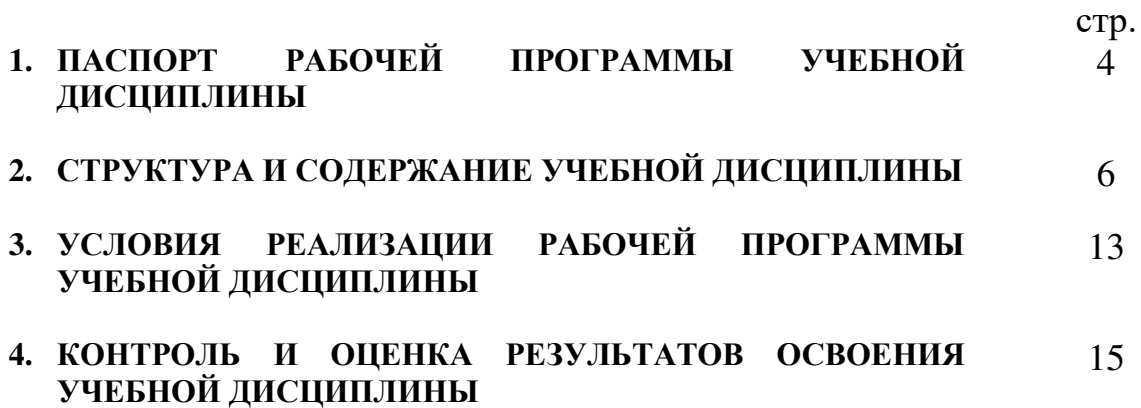

# 1. ПАСПОРТ РАБОЧЕЙ ПРОГРАММЫ УЧЕБНОЙ ДИСЦИПЛИНЫ

#### Конституционное право

#### 1.1 Область применения программы

Рабочая программа учебной дисциплины является частью программы подготовки специалистов среднего звена в соответствии с ФГОС СПО по специальности 40.02.01 Право и организация социального обеспечения (базовой подготовки) укрупненной группы 40.00.00 Юриспруденция.

1.2. Место дисциплины в структуре программы подготовки специалистов общепрофессиональным звена: дисциплина относится  $\mathbf K$ среднего дисциплинам профессионального учебного цикла.

1.3. Цели и задачи дисциплины - требования к результатам освоения дисциплины:

В результате освоения дисциплины обучающийся должен :

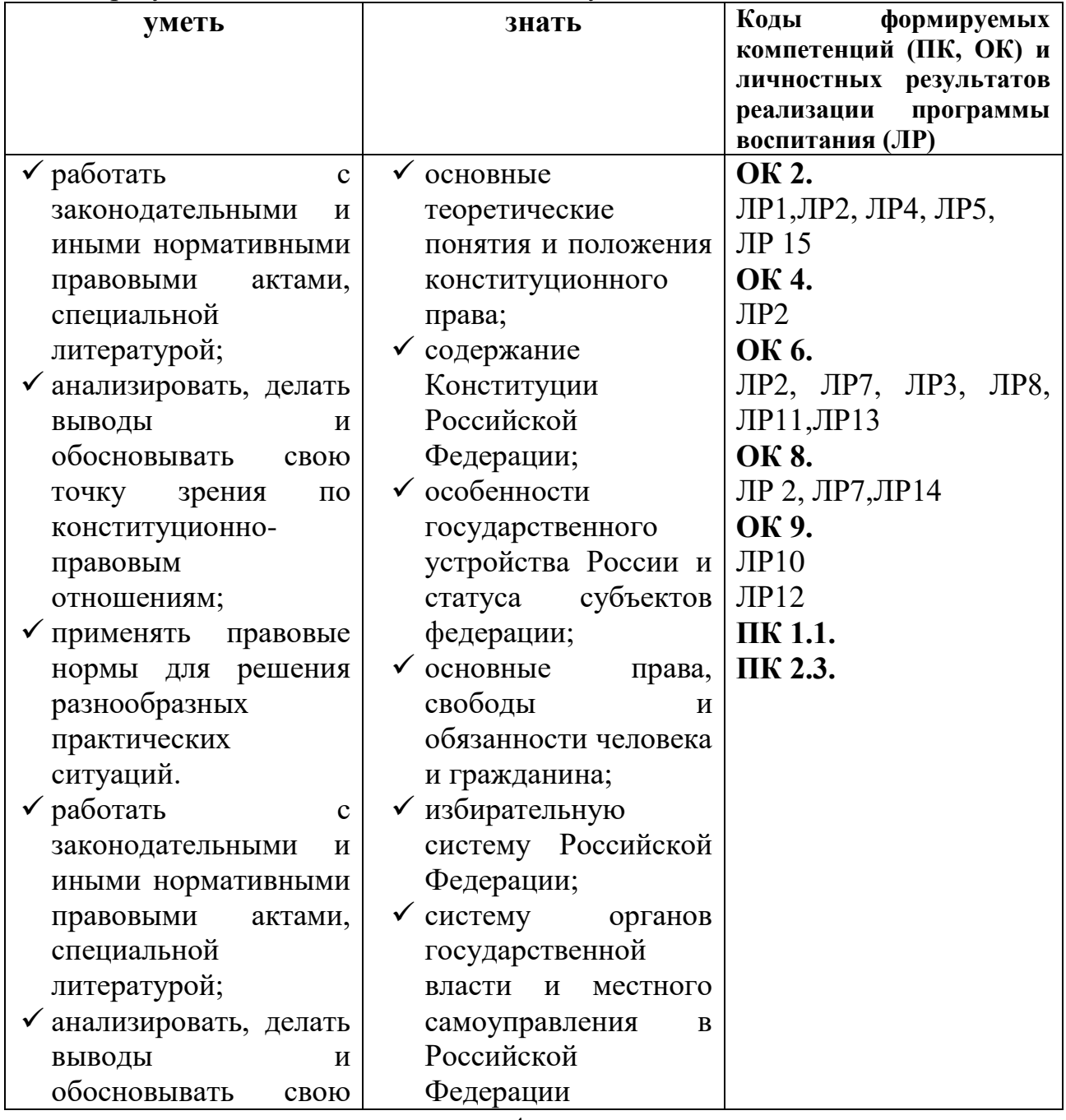

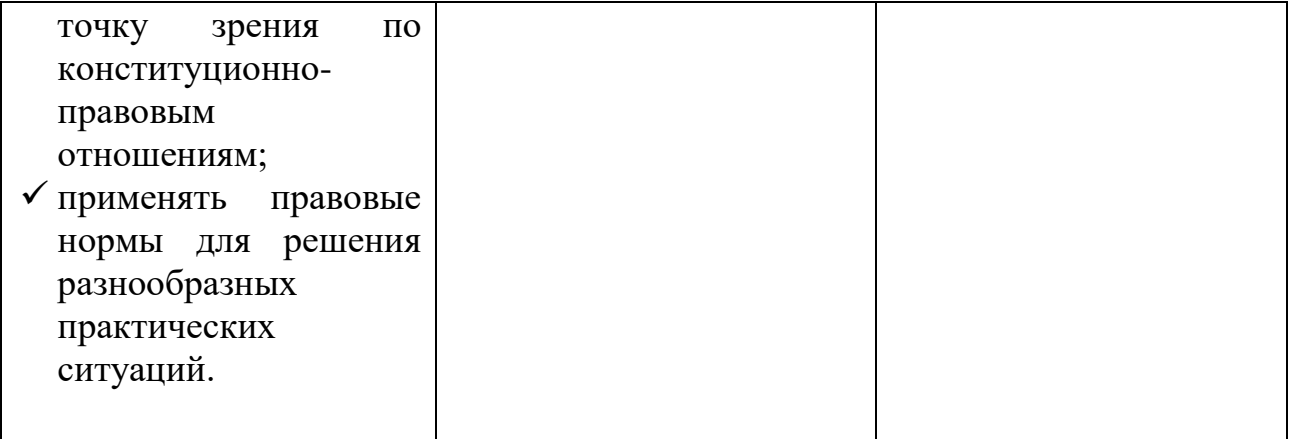

Программа учебной дисциплины способствует формированию и развитию общих и профессиональных компетенций на основе применения активных и интерактивных форм проведения занятий:

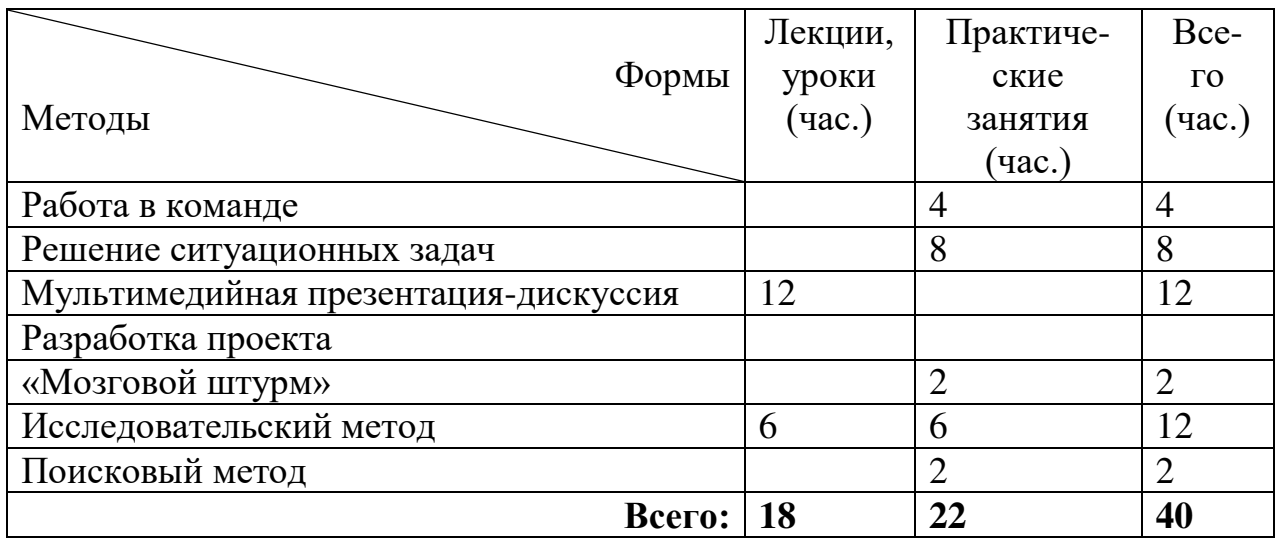

### 1.4. Количество часов на освоение программы дисциплины:

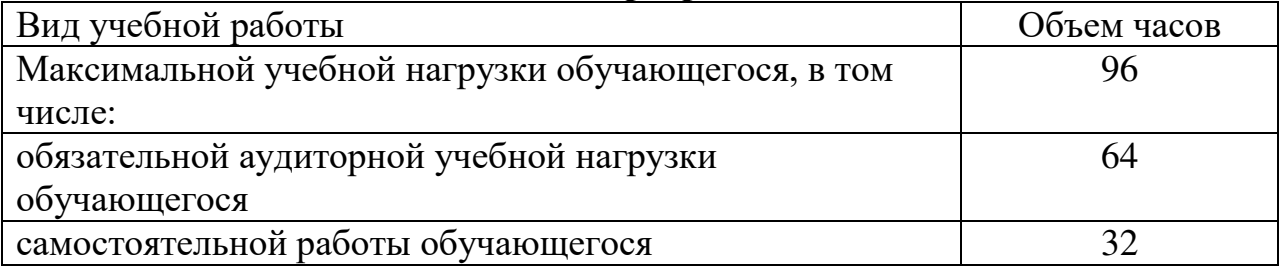

# 2. СТРУКТУРА И СОДЕРЖАНИЕ УЧЕБНОЙ ДИСЦИПЛИНЫ

### 2.1. Объем учебной дисциплины и виды учебной работы

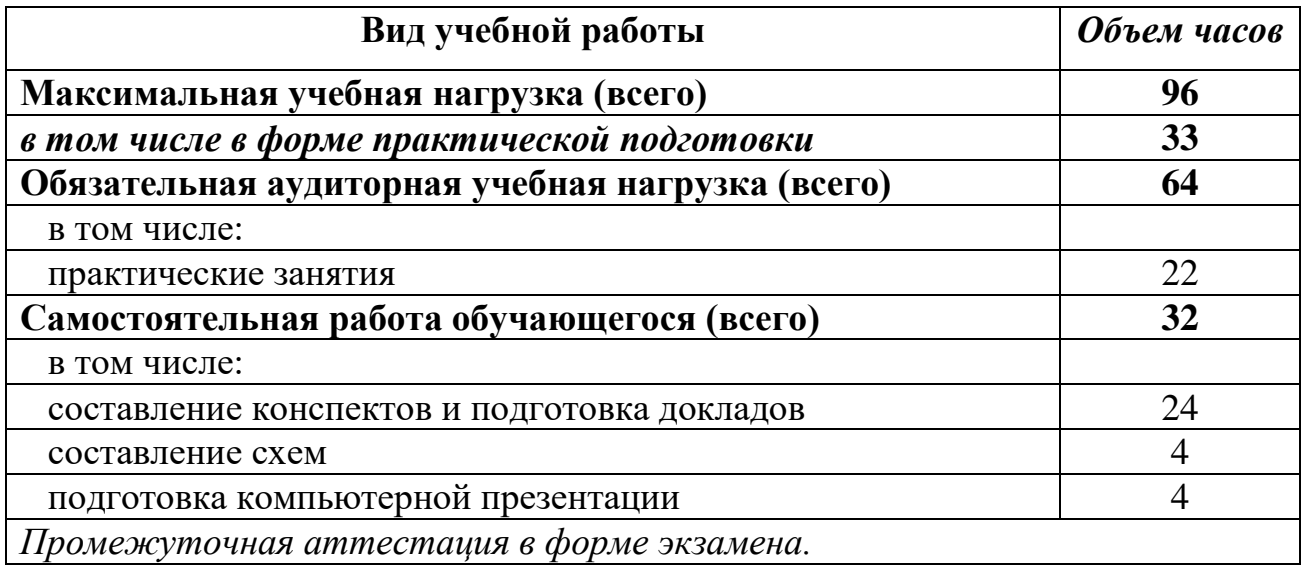

Практическая подготовка при реализации учебных дисциплин организуется путем проведения практических занятий, практикумов, лабораторных работ и иных аналогичных видов учебной деятельности, предусматривающих участие обучающихся в выполнении отдельных элементов работ, связанных с будущей профессиональной деятельностью.

Практическая подготовка может включать в себя отдельные занятия лекционного типа, которые предусматривают передачу учебной информации обучающимся, необходимой для последующего выполнения работ, связанных с будущей профессиональной деятельностью.

# 2.2. Тематический план и содержание учебной дисциплины «Конституционное право»

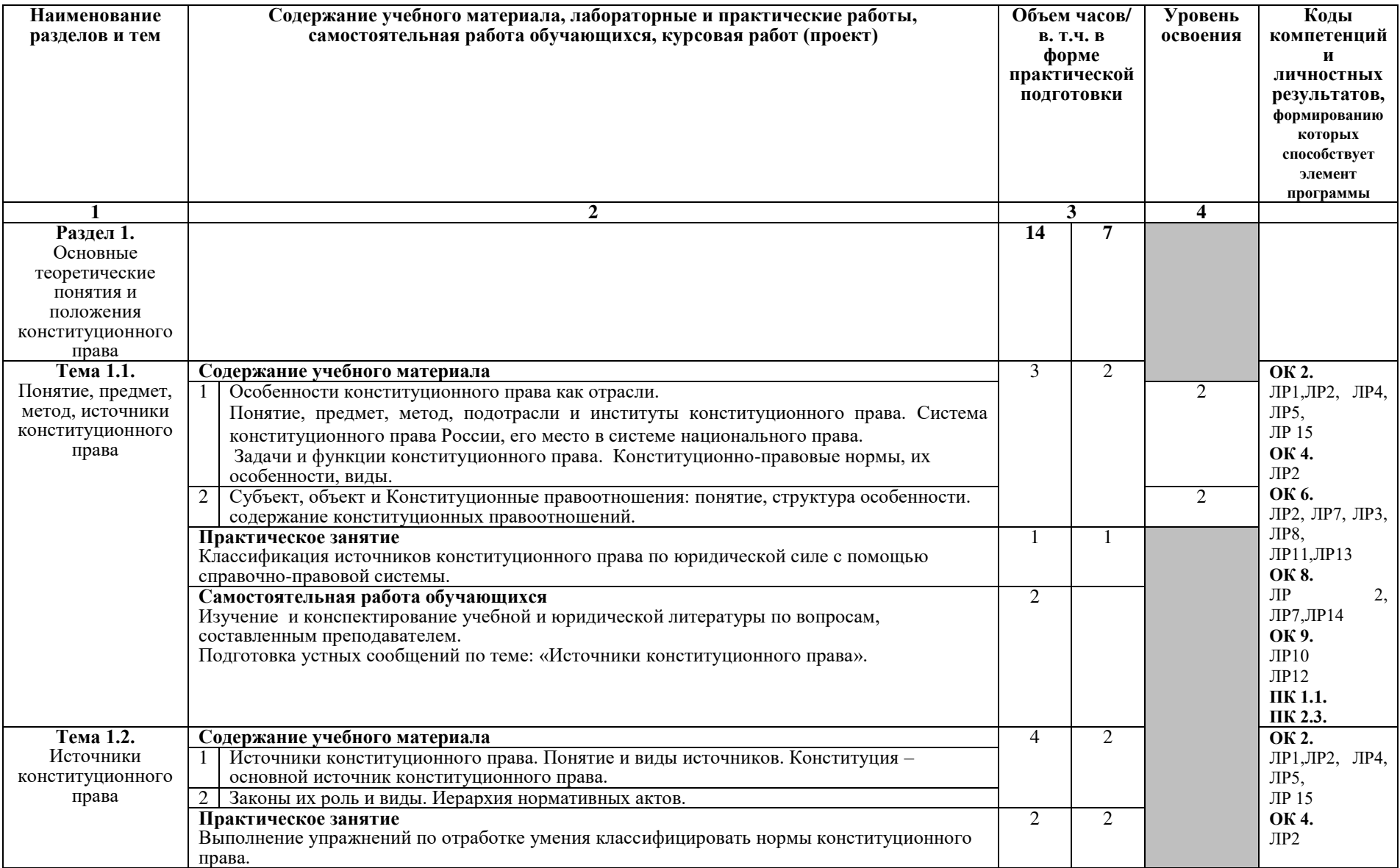

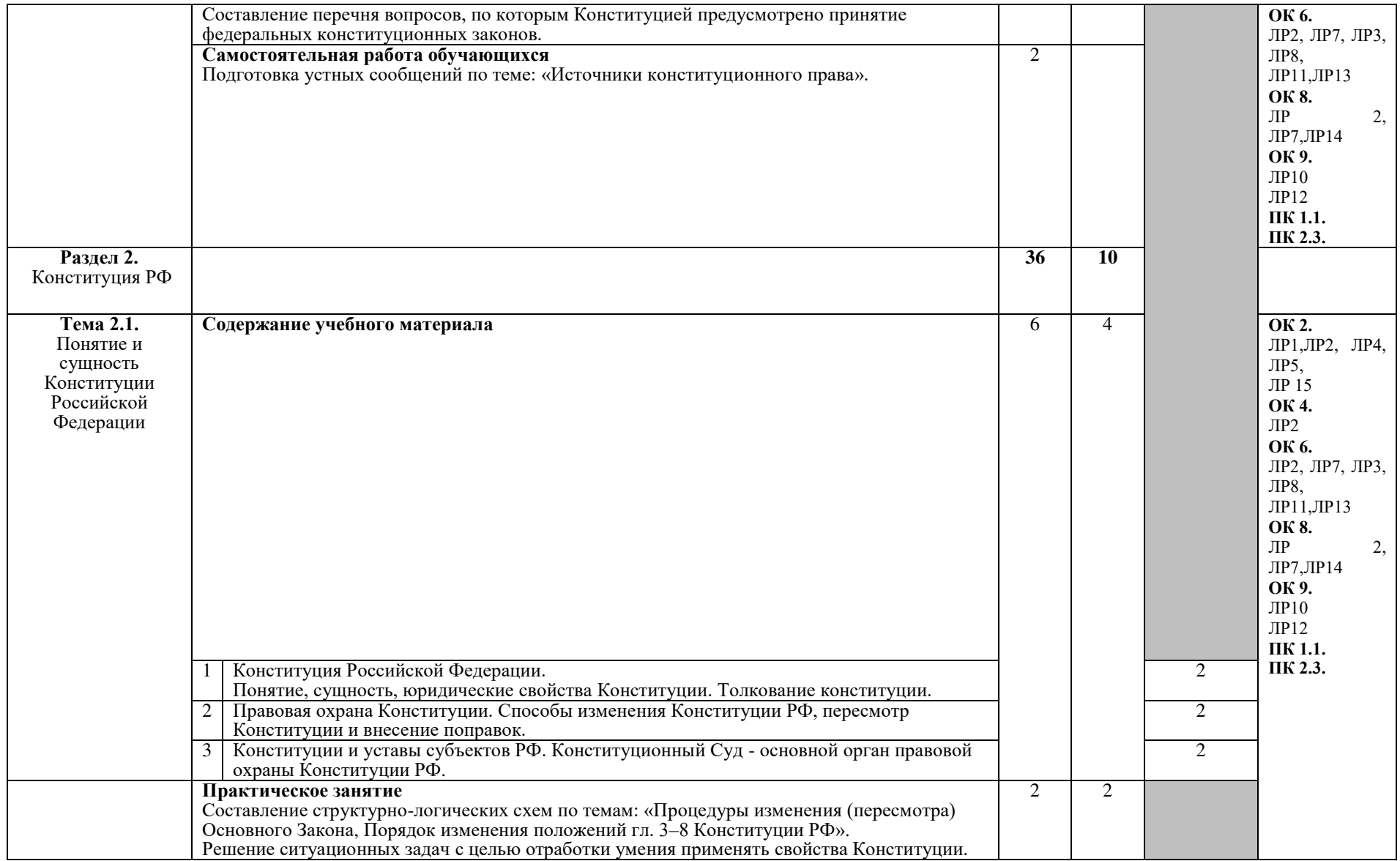

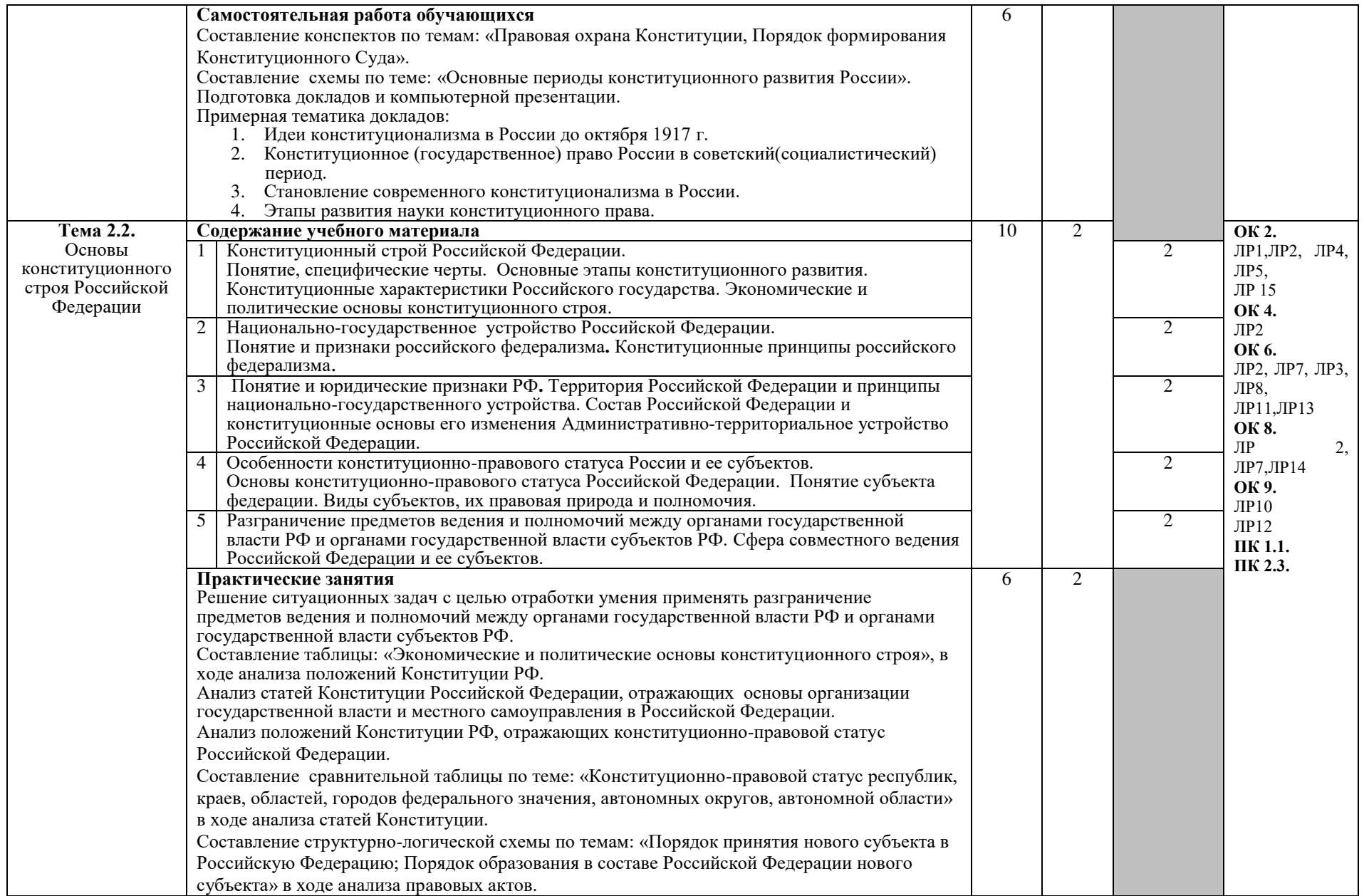

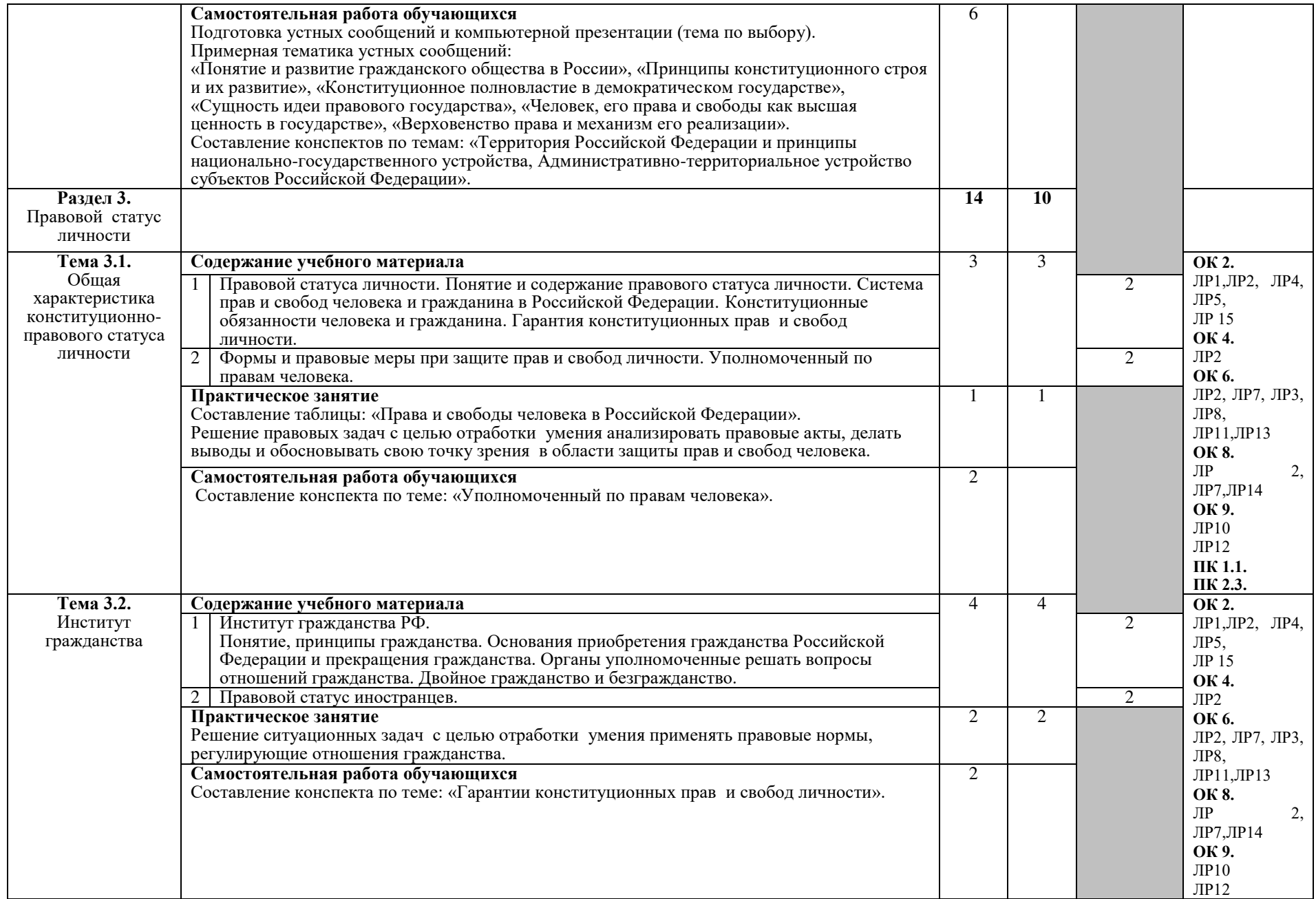

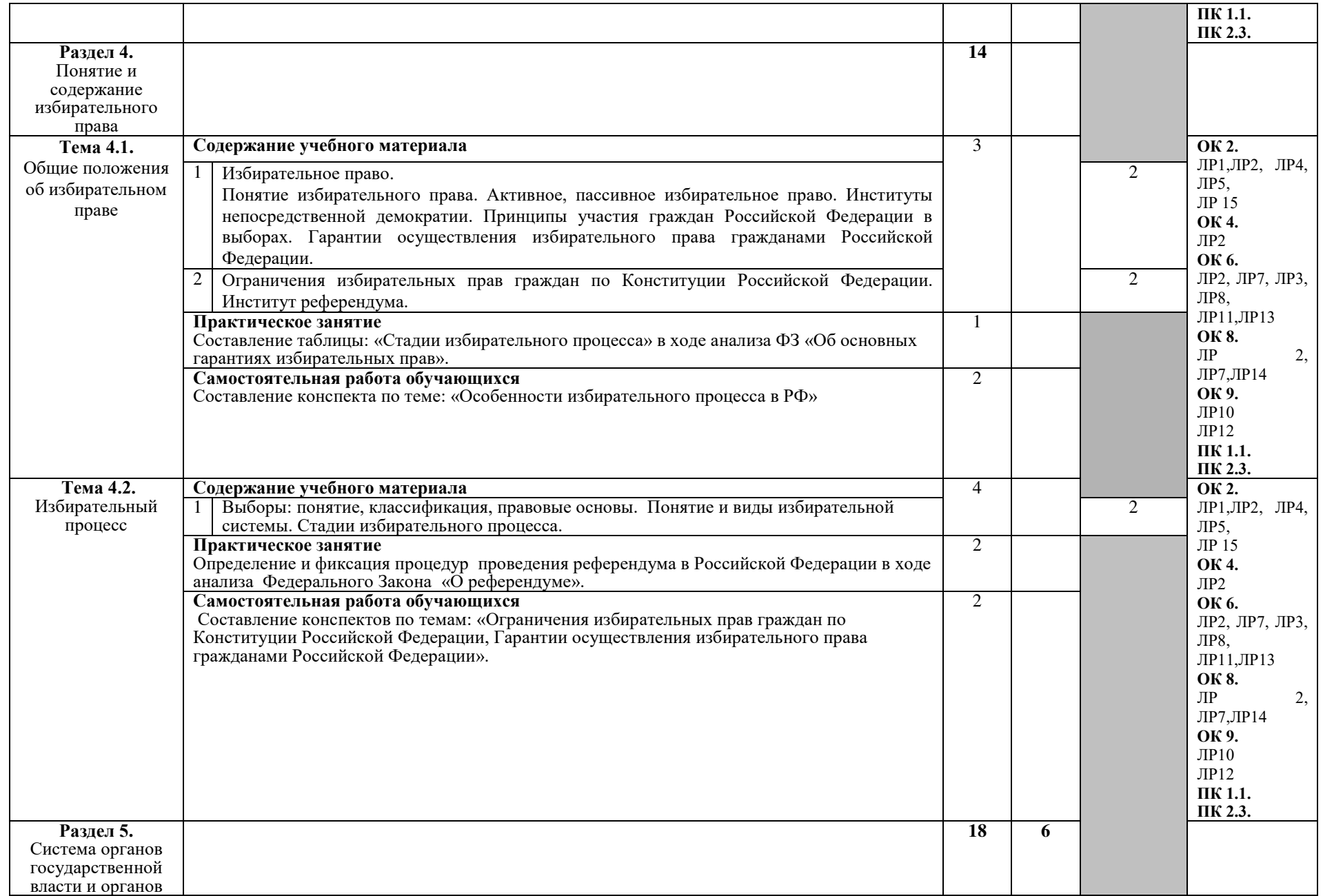

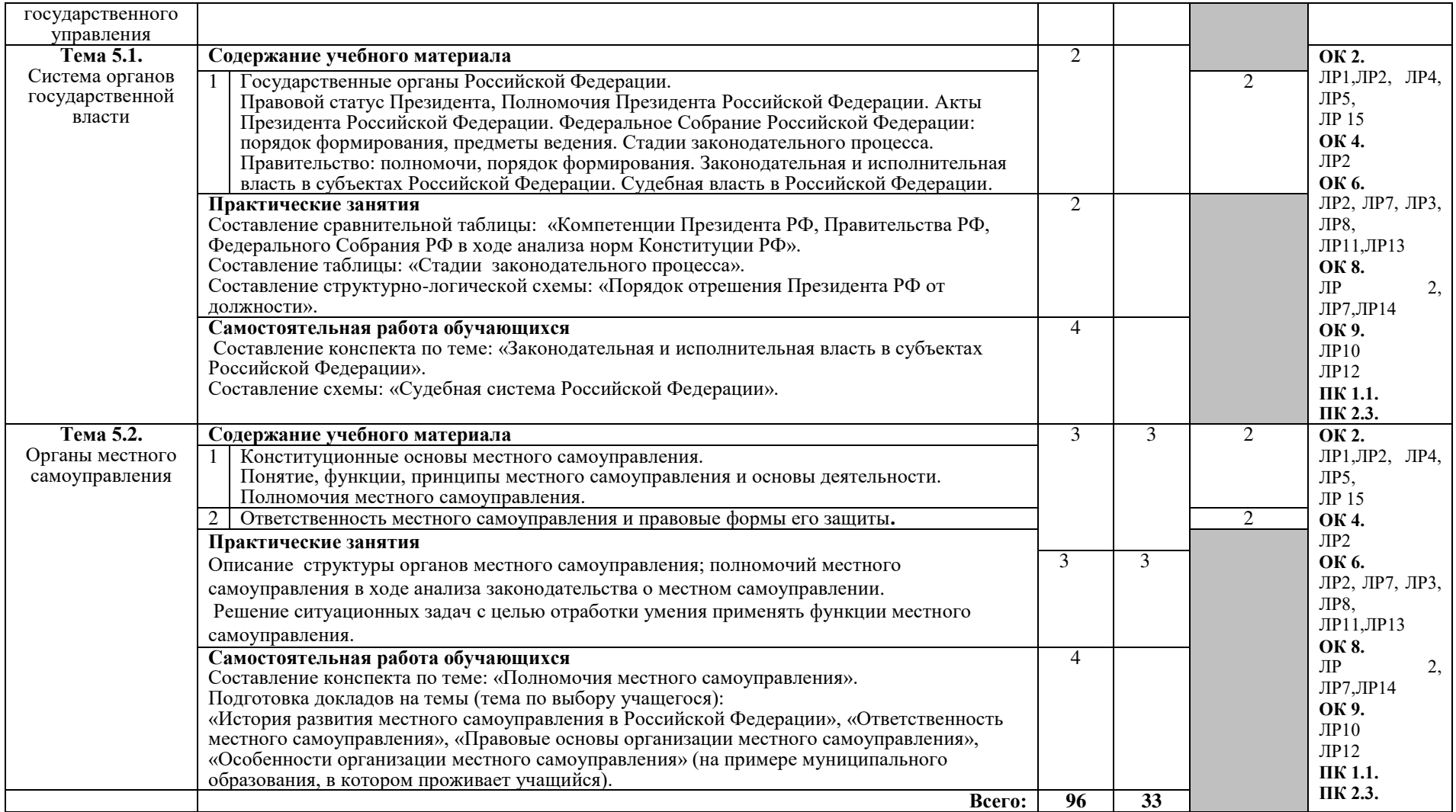

## 3. УСЛОВИЯ РЕАЛИЗАЦИИ ПРОГРАММЫ ДИСЦИПЛИНЫ

### 3.1. Требования к минимальному материально-техническому **обеспечению**

Реализация программы дисциплины предполагает наличие учебного кабинета конституционного и административного права.

Оборудование учебного кабинета:

- $\checkmark$  посадочные места по количеству обучающихся;
- ◆ рабочее место преподавателя;
- комплект учебно-наглядных пособий (плакаты, образцы документов, трафаретные формы документов и т.д.) по дисциплине;
- √ учебники и учебные пособия.

Технические средства обучения:

- $\checkmark$  компьютер с лицензионным программным обеспечением;
- $\checkmark$  мультимедийное оборудование;
- ◆ информационная справочно-правовая система: «Консультант Плюс» или др.

### 3.2. Информационное обеспечение обучения

### $\Pi$ еречень рекомендуемых учебных изданий, Интернет-ресурсов, **ДОПОЛНИТЕЛЬНОЙ ЛИТЕРАТУРЫ**

### **Основные источники:**

- 1. Варлен, М. В., Конституционное право России: учебник / М. В. Варлен, В. А. Лебедев, Н. Е. Таева, ; под ред. В. В. Комаровой. — Москва : КноРус,  $2023. - 296$  c.  $-$  ISBN 978-5-406-11702-6.  $-$  URL: https://book.ru/book/949518 — Текст: электронный.
- 2. Смоленский М.Б. Конституционное право России: учебник / Смоленский М.Б., Колюшкина Л.Ю., Маркина Е.В. — Москва: КноРус, 2022. — 231 с.  $-$  ISBN 978-5-406-09904-9.  $-$  URL: https://book.ru/book/943926  $-$  Tekct: электронный.

### **Дополнительные источники:**

1. Смоленский, М.Б. Конституция Российской Федерации (с комментариями для школьников и студентов). С новыми поправками от 2020 года: нормативная литература / Смоленский М.Б., Алексеева М.В. — Москва:  $K_{HO}P_{VC}$ , 2021.  $-$  269 c.  $-$  ISBN 978-5-406-08189-1.  $-$  URL: https://book.ru/book/940083— Текст: электронный.

## **Нормативно-правовые документы:**

- 1. Конституция Российской Федерации с измененияим, вынесенными на Общественноет голосование 1 июля 2020 года.-Москва:Эксмо, 2020.-64 с.-(законы и кодексы)
- 2. Федеральный конституционный закон «О референдуме Российской Федерации» от 28.06.2004 № 5-ФКЗ.
- 3. Федеральный конституционный закон « О порядке принятия в Российскую Федерацию и образования в ее составе нового субъекта Российской Федерации» от 17.12.2001 № 6-ФКЗ.
- 4. Федеральный конституционный закон «О чрезвычайном положении» от 30.05.2001 № 3-ФКЗ
- 5. Федеральный Конституционный закон «Об Уполномоченном по правам человека в Российской Федерации» от 26.02.1997  $\text{Ne } 1$ -ФКЗ.
- 6. Федеральный конституционный закон «О судебной системе Российской Федерации» от 23 октября 1996 года № 1-ФКЗ.
- 7. Федеральный Конституционный закон «О Правительстве Российской Федерации» от 17.12.1997 № 2-ФКЗ.
- 8. Федеральный конституционный закон «О Конституционном Суде Российской Федерации» от 21.07.1994 N 1-ФКЗ.
- 9. Федеральный закон «О порядке рассмотрения обращений граждан Российской Федерации» от 02.05.2006 N 59-ФЗ.
- 10. Федеральный закон «О выборах Президента Российской Федерации» от 10.01.2003 № 19-ФЗ.
- 11.Закон РФ «О Государственной границе Российской Федерации» от 01.04.1993 № 4730-1.
- 12. Федеральный закон «Об общих принципах организации местного самоуправления в Российской Федерации» от 06.10.2003 № 131-ФЗ.
- 13. Федеральный закон «О правовом положении иностранных граждан в Российской Федерации» от 21.06 2002 № 115-ФЗ.
- 14. Федеральный закон «О беженцах» от 21.07.98 № 117-ФЗ.
- 15. Федеральный закон «О гражданстве Российской Федерации» от 31.05.2002 N 62- $\Phi$ 3

#### **Интернет источники:**

- 1. «Права человека в России». Один из крупнейших ресурсов по правам человека в российском Интернете, Международные документы по правам человека [Электронный ресурс]. - Режим доступа: [www.hro.org/](http://www.hro.org/)
- 2. Сервер органов государственной власти [Электронный ресурс]. Режим доступа:<http://www.gov.ru/>
- 3. Федеральный правовой портал «Юридическая Россия» [Электронный pecypc]. - Режим доступа: [www.law.edu.ru](http://www.law.edu.ru/)

### **Периодические издания:**

- 1. Научно-практический журнал «Социальное и пенсионное право»
- 2. Журнал «Российская юстиция»
- 3. Журнал «Бюллетень министерства юстиции РФ»

4. Ежемесячный теоретический и научно-методический журнал «Среднее профессиональное образование»

## 4. КОНТРОЛЬ И ОЦЕНКА РЕЗУЛЬТАТОВ ОСВОЕНИЯ ДИСЦИПЛИНЫ

Контроль и оценка результатов освоения дисциплины осуществляется преподавателем в процессе проведения практических занятий, а также выполнения обучающимися индивидуальных заданий.

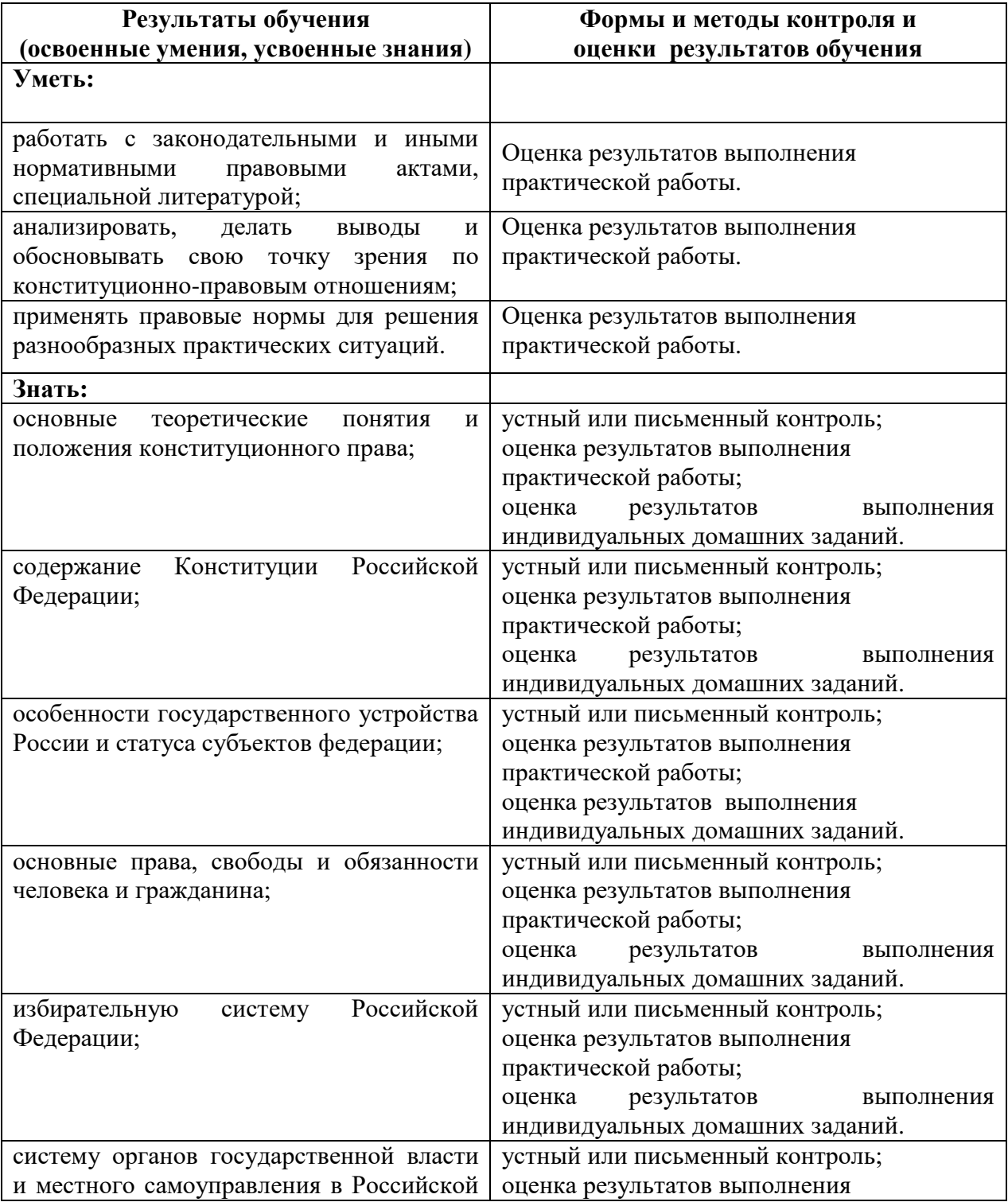

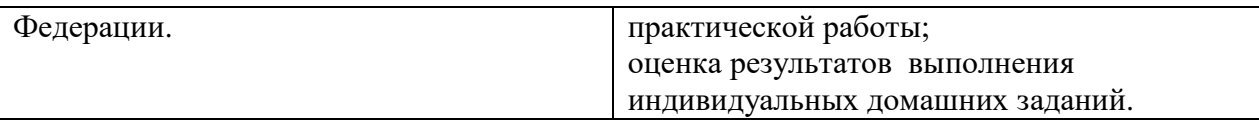